# QLib - A Matlab Pa
kage for Quantum Information Theory Cal
ulations with Appli
ations

S. Ma
hnes

School of Physics and Astronomy, Beverly and Raymond Sackler Faculty of Exact Sciences, Tel-Aviv University, Tel-Aviv 69978, Israel (Dated: July 31, 2007)

Developing intuition about quantum information theory problems is difficult, as is verifying or ruling-out of hypothesis. We present a Matlab pa
kage intended to provide the QIT ommunity with a new and powerful tool-set for quantum information theory calculations. The package covers most of the "QI textbook" and includes novel parametrization of quantum objects and a robust optimization mechanism. New ways of re-examining well-known results is demonstrated. QLib is designed to be further developed and enhanced by the community and is available for download at www.qlib.info

### I. MOTIVATION

Advan
es in theory are often fore-shadowed by intuition. But the mathematical structures governing multipartite and even bipartite states and unitary transformations are omplex, whi
h makes many problems dif ficult to explore and intuition hard to develop. Analyzing problems analyti
ally is often a timeonsuming pro ess. Validation of hypothesis is laborious and sear
hing for ounter-examples is a lengthy endeavor. The QIT community will probably benefit from tools to accelerate these processes.

The use of computers for theoretical mathematics is a well established, with a specialized journal [2], textbooks  $[3, 4, 5]$  $[3, 4, 5]$  $[3, 4, 5]$  $[3, 4, 5]$  and numerous papers. Wolfram research defines experimental mathematics in the starter of a type of mathematical mathematics and vestigation in whi
h omputation is used to investigate mathemati
al stru
tures and identify their fundamental properties and patterns" [6]. Bailey and Borwein[7] use the term to mean the methodology of doing mathemati
s that in
ludes the use of omputation for

- Gaining insight and intuition
- Discovering new patterns and relationships
- Using graphi
al displays to suggest underlying mathemati
al prin
iples
- Testing and especially falsifying conjectures
- Exploring a possible result to see if it is worth formal proof
- Suggesting approa
hes for a formal proof
- Replacing lengthy hand derivations with computerbased derivations
- Confirming analytically derived results

As the benefits of tools such as Mathematica, Matlab and Maple are clear, there is strong indication that fieldspecific software for experimental theoretical quantum information would be advantageous.  $QLib [1]$  $QLib [1]$  $QLib [1]$  is an attempt to provide su
h a tool.

#### TT. OVERVIEW OF CAPABILITIES

QLib provides the tools to manipulate density matri es, separable states, pure states, lassi
al probability distributions (CPDs) as well as unitary and Hermitian matri
es. All of whi
h are supported with any number of parti
les, and any number of degrees of freedom per particle. The following functions are provided to manipulate these objects:

- Entanglement calculations: pure state entanglement, on
urren
e, negativity, tangle, logarithmi negativity, entanglement of formation, relative entanglement, robustness, PT-test (Peres Horode
ki), S
hmidt de
omposition and singlet fraction.
- Entropy: Shannon, Von Neumann, linear entropy, relative entropy, participation ratio, purity
- Measurements: Orthogonal (to multiple collapsed states or to a single mixture) , POVM, weak measurements
- Object transformation:
	- Reorder parti
	les, partial tra
	e, partial transpose
	- $\sim$  to the regular regular regular representation to  $\sim$ sentation to a tensoric representation with one index per particle if the original object was a vector, or two indexes per particle if the object was a matrix
	- Convert to/from omputational base to the base of SU(n) generators
- Distan
e measures: Hilbert-S
hmidt, tra
e distance, fidelity, Kullback-Leibler, Bures distance, Bures Angle, Fubini-Study
- Mis
ellaneous: Ma jorization, mutual information, spins in 3D, famous states, famous gates

QLib provides parametrizations for all objects of interest, density matri
es, separable states, pure states, CPDs, Hermitian matri
es and unitary matri
es. In other words, these ob je
t are representable as points in a parameter spa
e. This allows, for example, to generate random separable states or random unitary matri es. For details of ea
h parametrization and its theoreti
al ba
kground, please refer to the on-line help. As an example, details of two unitary-matrix parametrizations and of one separable density matrix parametrization are presented in [IV.](#page-1-0) The robust optimization capabilities provided with QLib, allows sear
hing for extrema of functions defined over these spaces. The optimization is performed by alternating stages of hilllimbing and simulated annealing while applying consistency requirements to the output of the stages. Current experien
e with the optimization feature suggests that the sear
h succeeds in locating the global extrema in a surprising majority of the cases [17].

Finally QLib provides a wide sele
tion of general purpose utilities whi
h, while are not quantum-information specific, go a long way towards making the use of QLib produ
tive and simple:

- Linear algebra: Gram S
hmidt, spanning a matrix using base matri
es, he
king for linear independence, etc.
- Numerics: Approximately compare, heuristically lean-up omputation results from tiny non-integer and/or tiny real/imaginary parts, et
.
- Graphics: Quickly plot out functions in 2 and 3d, smoothing and interpolation techniques for noisy or sparse data, et
.

#### III. GETTING STARTED

QLib, available at www.qlib.info, has been designed for easy use. An *Installation Guide* and a *Getting Started*  $\blacksquare$ mos are provided as part of QLib, to help you get started.

In addition, on-line help is available: simply type help qlib at the Matlab prompt for an overview of functionality or get function-specific help, e.g. help partial\_tra
e.

Finally, user forums are available to ask questions and dis
uss QLib issues, and forms are provided to request new features or report bugs.

<span id="page-1-0"></span>Following are a number of QLib usage example whi
h were sele
ted both for their ability to demonstrate QLib apabilities and for their relatively simple stru
ture and simple theoretical background, so that they may be qui
kly understood by a wide range of readers.

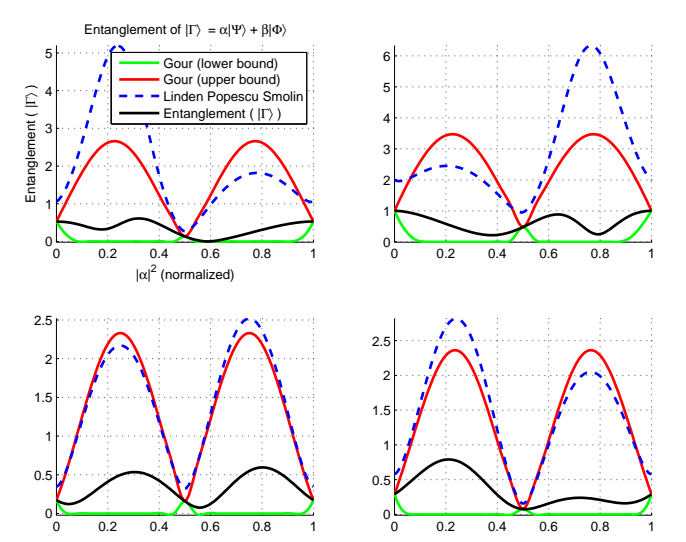

Figure 1: (
olor on-line) Limits on entanglement of superpositions of randomly selected states. Gour appears to match the goal function for at both ends and when  $|\alpha| = |\beta|$ . Generally speaking, Gour is indeed tighter than LPS, but not always (note the top-left sub-figure at  $|\alpha|^2 = 0.55$ ). Also of note is the omplex behavior exhibited by the entanglement of superposition and the relative un-tightness of existing bounds.

### A. Entanglement of Superpositions

Re
ently, some work has been done regarding the entanglement of superpositions

$$
|\Gamma\rangle = \alpha|\Psi\rangle + \beta|\Phi\rangle \tag{1}
$$

An upper limit to the entanglement of  $|\Gamma\rangle$  has been proposed by Linden, Popescu and Smolin [8]. Further work by Gour [9] added a tighter upper bound and a lower bound. Unfortunately, the analyti
al form of these bounds make it difficult to get a good intuitive feel as to whether they are relatively tight or whether there is still significant room for improvement. QLib provides us with onvenient tools with whi
h to explore the problem. See figure 1.

To create the graphs above, QLib's basic primitives have been used (
omputation of entanglement for a pure state, normalization of a pure state, et
), as was the apability to generate random pure states. Finally the optimization apabilities are also put to use, as Gour's bounds are defined in terms of maximizing a function over a single degree of freedom for given  $\Psi, \Phi, \alpha$  and  $\beta$ , which requires that every point along the Gour limit lines above be omputed by an optimization pro
ess.

#### B. Maximally Entangled Mixed States

Over the years there has been keen interest in the question of MEMS, Maximally Entangled Mixed States, which cannot be made more entangled (as measured by

some measure) with any global unitary transformation [\[13,](#page-4-3) [14,](#page-4-4) [15](#page-4-5)]. QLib can assist in exploration of this problem by sear
hing for the most-entangling unitary transformation. Parametrization of unitary transformations is done either by generalized Euler angles [\[16](#page-4-6)] or with the more naive

$$
U = e^{i\sum_{k=1}^{n^2} \theta_i \mathbf{g}_i} \tag{2}
$$

with  $g_i$  being the  $U(n)$  generators.

In this particular example, we have explored the maximal entanglement possible for the separable diagonal density matrix

<span id="page-2-0"></span>
$$
\left(\begin{array}{cc}p & 0\\0 & 1-p\end{array}\right)\otimes\left(\begin{array}{cc}q & 0\\0 & 1-q\end{array}\right) (3)
$$

QLib an help dis
over the dependen
y of the maximal entanglement on  $p$ ,  $q$  by locating the MEMS associated with the initial density matrix and visualizing various options for  $p$ ,  $q$  dependence. See figure 2.

## C. Bloch "Hyper-sphere"

It is well known that a single qubit may be represented using the  $U(2)$  generators as

$$
\rho_{1\ qubit}(\overrightarrow{n}) = \frac{1}{2} \left( 1 + \overrightarrow{n} \cdot \overrightarrow{\sigma} \right) \tag{4}
$$

with a pure state iff  $\|\vec{n}\|=1$ . This suggests a trivial generalization to higher dimensions as follows

$$
\rho(\overrightarrow{n}) = \frac{1}{2}\mathbf{1} + \sum_{i=1}^{n^2 - 1} c_i g_i \tag{5}
$$

with  $g_i$  being the  $SU(n)$  generators, with the assumption that if  $\sum_{i=1}^{n^2-1} |c_i|^2 = \frac{1}{4}$  then the density matrix represents a pure state.

Utilizing QLib's parametrization apabilities, we shall generate a large number of random pure states, separable states and general density matri
es and plot the 2d projections of the resulting Bloch "hyper-sphere", i.e. scatter plots of two components of  $\vec{c}$ . It is evident from figure 3 that no su
h trivial generalization is possible, and that the geometry of the problem is far more omplex that an be naively guessed.

### D. Additivity of entanglement and entropy measures

Another simple use of QLib is to experimentally test the additivity of entropy and entanglement measures

$$
E(\rho_1 \otimes \rho_2) \stackrel{?}{=} E(\rho_1) + E(\rho_2)
$$
 (6)

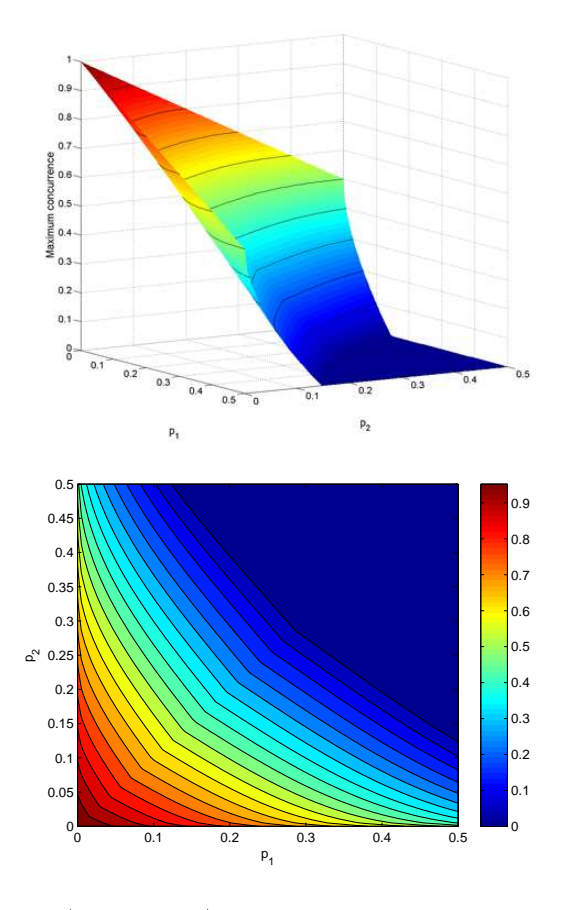

Figure 2: (color on-line) Maximal concurrence for eq. [3.](#page-2-0) The  $(p, q) = [0.0.5, 0.0.5]$  space was explored with a resolution of  $0.005$ , for a total of  $10,000$  points, for each of which an optimization of the concurrence over the space of  $SU(4)$  unitaries has been performed. The maximal concurrence is shown both as a function of  $p$  and  $q$  (in 3d, above), and as a contour plot (below) showing the dependence of the maximal concurdensity matrix,  $\begin{pmatrix} p & 0 \\ 0 & 0 \end{pmatrix}$ , and the fully mixed state for a 0 1 – p density matrix,  $\begin{pmatrix} p & 0 \\ 0 & 1-p \end{pmatrix}$ , and the fully mixed state for a single qubit  $\begin{pmatrix} \frac{1}{2} & 0 \\ 0 & 1-p \end{pmatrix}$ .  $\frac{2}{0}$   $\frac{1}{2}$ « .

By randomly generating multiple  $\rho_1$ -s and  $\rho_2$ -s and checking the additivity attribute for each, we can form a reliable hypothesis regarding the behavior of the measure in question. Moreover, by extremizing  $E(\rho_1 \otimes \rho_2)$  –  $E(\rho_1) - E(\rho_2)$  over all possible  $\rho_1, \rho_2$  one may reach an even more well-founded conclusion. Of particular interest is the relative entanglement measure  $[10]$ 

$$
E_R = \inf_{\sigma \in SEP} tr \rho (\log \rho - \log \sigma) \tag{7}
$$

which is a generalization of the classical relative entropy

$$
S(p|q) = tr p(\log p - \log q)
$$
 (8)

It is known that  $E_R$  is non-additive [\[11](#page-4-8)].

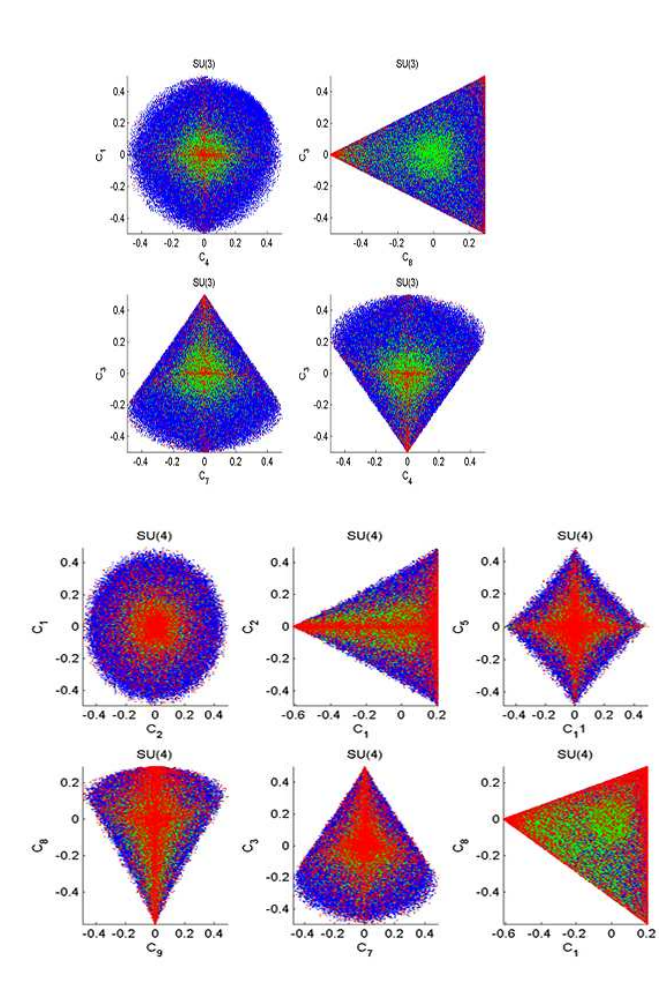

Figure 3: (color on-line) 2d projections of the  $SU(3)$  and  $SU(4)$  Bloch "hyper-spheres". Blue dots indicate general density matri
es. Green are separable states and red dots indi
ate pure states.

To compute  $E_R$ , one must be able to compute  $\inf_{\sigma \in SEP}$ , which in turn requires parametrization of the separable spa
e. In QLib this is a
hieved using the observation of P. Horodecki [12], that the separable space is convex, and thus ea
h point within is onstru
table as a linear interpolation of a finite number of extremal points of that spa
e, as per the Caratheodory theorem. Therefore, to parametrize all separable density matri
es of dimension *d*, one may parametrize  $d^2$  separable pure states of the same dimensionality  $|\phi_i\rangle$  and a classic probability distribution  $\{p_i\}$  to specify the mixing, resulting in the

parametrization

$$
\rho = \sum_{i=1}^{d^2} p_i |\phi_i\rangle\langle\phi_i|.
$$
\n(9)

The numerical study of  $E_R$  additivity clearly indicate that the relative entanglement is super-additive, i.e.

hypothesis: 
$$
E_R(\rho_1 \otimes \rho_2) > E_R(\rho_1) + E_R(\rho_2)
$$
 (10)

## V. LOOKING FORWARD - A COMMUNITY EFFORT

QLib is distributed as free software. The word "free" does not only refer to pri
e; primarily it refers to freedom: You may run the program, for any purpose, study how it works, adapt it to your needs, redistribute opies and improve the program.

It is our hope is that QLib will evolve into a group effort, maintained, nurtured and grown by the Quantum Information community, for the benefit of us all. For that purpose, we have li
ensed QLib under the GPL, or GNU Publi Li
ense, whi
h sets-up both the freedom to use the software, and the requirement that any enhancements made to QLib be released ba
k to the ommunity. Code which uses QLib, but is not part of it, may, of course, remain private. For more information regarding these issues, see the li
ensing se
tion of the QLib website.

Several tools are available on the website to facilitate joint development of future versions: Forums, a bug tra
king system, a feature request form and a mailing list.

The dire
tion future QLib development will take shall be determined by you, its users.

#### A
knowledgments

We thank B. Reznik for allowing the freedom to explore un
harted waters.

This work was supported by the Israeli Science Foundation (Grants 784-06 and 990-06).

- <span id="page-3-6"></span> $[1]$  QLib, <http://www.qlib.info>
- <span id="page-3-0"></span>[2] Journal of Experimental Mathematics. <http://www.expmath.org/>
- <span id="page-3-1"></span>[3] Experimental Mathematics in Action (textbook), D. Bailey, J. Borwein, N. Calkin, R. Girgensohn, D. Luke and V. Moll
- <span id="page-3-2"></span>[4] Mathematics by Experiment: Plausible Reasoning in the 21st Century (textbook), J. Borwein, D. Bailey
- <span id="page-3-3"></span>[5] Experimental Number Theory (textbook), F. Villegas
- <span id="page-3-4"></span>[6] http://mathworld.wolfram.com/ ExperimentalMathemati
s.html
- <span id="page-3-5"></span>[7] Sample Problems of Experimental Mathematics, D. Bai-

ley, J. Borwein

- <span id="page-4-1"></span>[8] N. Linden, S. Popescu and Smolin, Phys. Rev. Lett. 97, 100502 (2006)
- <span id="page-4-2"></span>[9] G. Gour, quant-ph/0707.1521
- <span id="page-4-7"></span> $[10]$  V. Vedral, , 2002, Rep. Math. Phys. 74, 197, quantph/0102094
- <span id="page-4-8"></span>[11] K. Vollbrecht and R. Werner, 2000, [quant-ph/0010095](http://arxiv.org/abs/quant-ph/0010095)
- <span id="page-4-9"></span>[12] P. Horodecki, PLA 232 (1997) p. 333
- <span id="page-4-3"></span>[13] F. Verstraete, K. Audenaert, and B. de Moor, Phys. Rev.

A 64, 012316

- <span id="page-4-4"></span>[14] S. Ishizaka and T. Hiroshima, Phys. Rev. A 62, 022310 2000
- <span id="page-4-5"></span>[15] T. C.Wei et al., Phys. Rev. A 67, 022110 (2003)
- <span id="page-4-6"></span> $[16]$  Todd Tilma et al 2002 J. Phys. A: Math. Gen. 35 10467-10501
- <span id="page-4-0"></span>[17] Note that care should of always be taken when dealing with the results of numeric optimization